# Cheatography

### VisualStudio 2019 Keyboard Shortcuts by [\[deleted\]](http://www.cheatography.com/deleted-116149/) via [cheatography.com/116149/cs/21783/](http://www.cheatography.com/deleted-116149/cheat-sheets/visualstudio-2019)

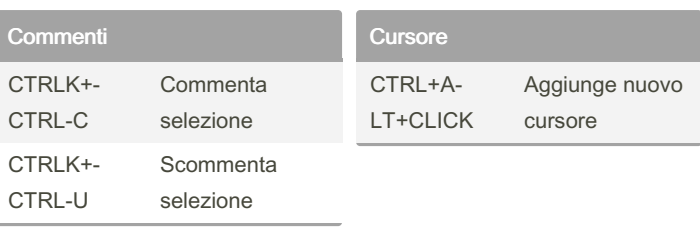

#### Esecuzione codice

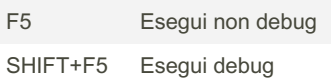

#### Formattazione CTRL-K‐ +CTRL-D Formatta tutto codice CTRL-K‐ +CTRL-F Formatta codice selezionato

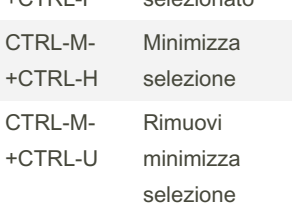

## By [deleted]

[cheatography.com/deleted-](http://www.cheatography.com/deleted-116149/)

116149/

Not published yet. Last updated 5th March, 2020. Page 1 of 1.

Sponsored by CrosswordCheats.com Learn to solve cryptic crosswords! <http://crosswordcheats.com>